### **Tema 5. Estructura de datos Pila**

**http://aulavirtual.uji.es**

**José M. Badía, Begoña Martínez, Antonio Morales y José M. Sanchiz {badia, bmartine, morales, sanchiz}@icc.uji.es Estructuras de datos y de la información Universitat Jaume I**

### **Índice**

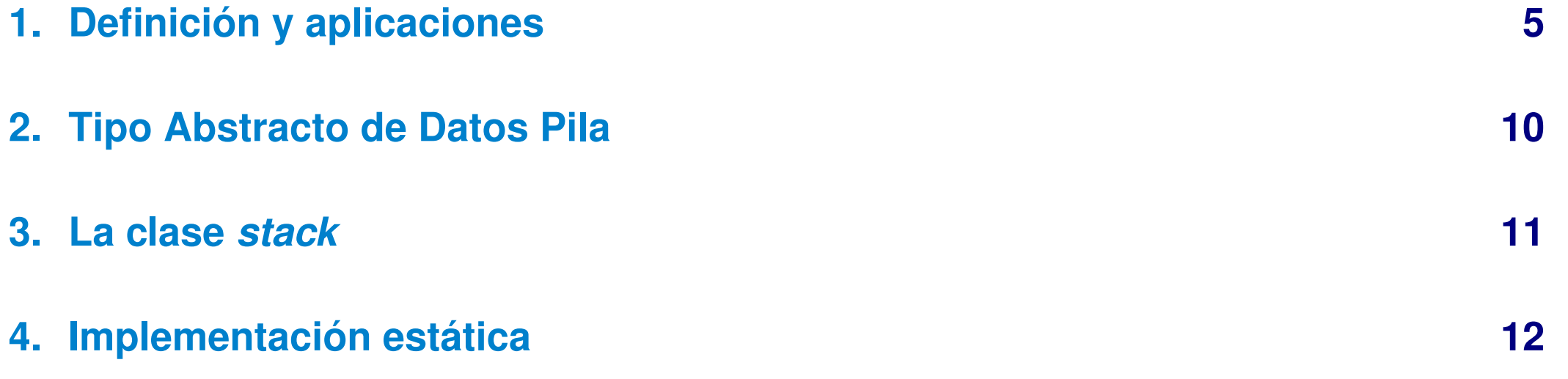

# Bibliografía

- ➤ (Nyhoff'06), Capítulo 7
- ➤ (Main y Savitch'01), Capítulo 7
- ➤ (Drozdek'01), Capítulo 4

# **Objetivos**

- ➤ Conocer el concepto, funcionamiento y utilidad del tipo Pila.
- ➤ Conocer el TAD Pila y sus operaciones asociadas.
- Saber utilizar el tipo Pila para resolver problemas.
- Saber implementar el tipo Pila mediante el uso de vectores.

# Definición y aplicaciones

- <span id="page-4-0"></span>➤ Pila=Estructura lineal manejada siguiendo una política LIFO: Last In First Out.
- ➤ Tope: Posición en la que se insertan y eliminan elementos de la pila.
- ➤ Concepto manejado de modo cotidiano: pila de platos, bandejas, ...

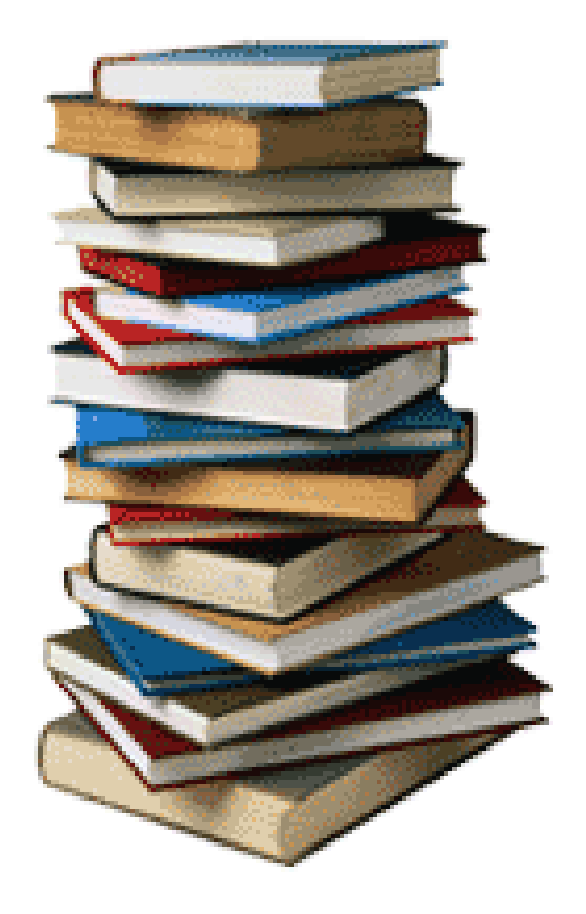

# Definición y aplicaciones (II)

- ➤ Operaciones de manipulación:
	- ➭ Apilar: Añade un elemento en la posición siguiente al tope actual.
	- ➭ Desapilar: Elimina el elemento situado en el tope.

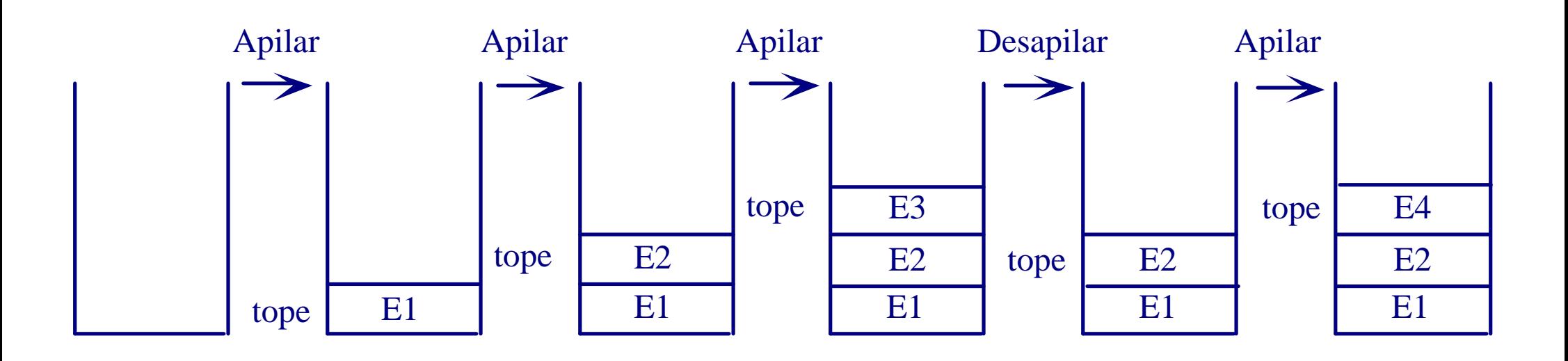

# Definición y aplicaciones (III)

- La Pila es una estructura de datos dinámica.
	- ➭ Su tamaño no queda definido en tiempo de compilación.
	- $\Rightarrow$  Las operaciones del TAD permiten modificar su tamaño.

¿ Restricciones de tamaño?

# Definición y aplicaciones (IV)

### **Aplicación. Llamadas a procedimiento**

➤ Problemas en los que los datos se manejan siguiendo una política LIFO.

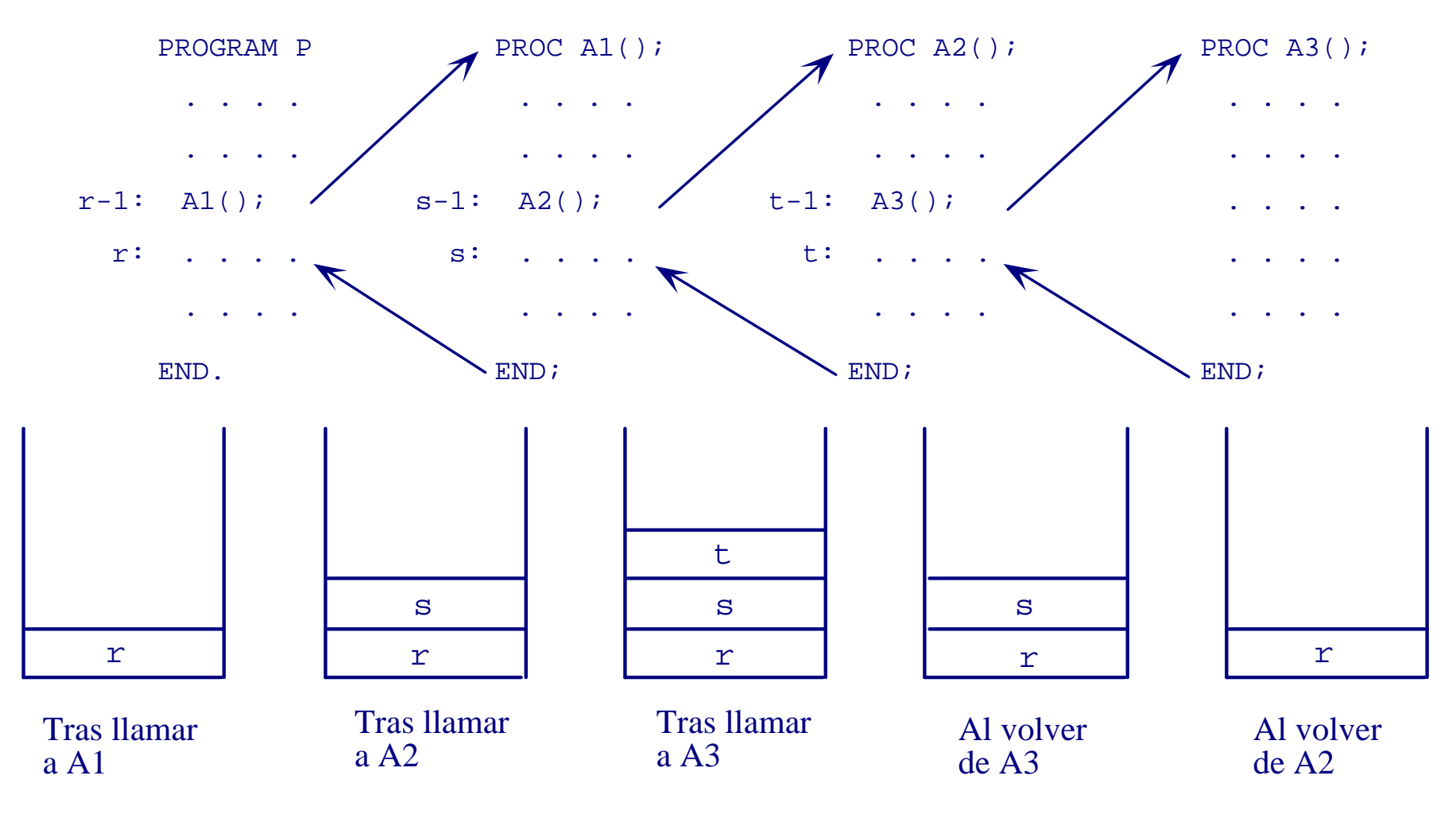

# Definición y aplicaciones (V)

*Una Pila es una estructura ordenada, lineal y homogénea, en la que podemos insertar o extraer elementos en una única posición llamada* Tope*, siguiendo una política LIFO.*

- ➤ **Ordenada:** Los elementos *se sitúan* en un cierto orden. Sus valores NO tienen porque estar ordenados.
- ➤ **Homogénea:** Todos los elementos son del mismo tipo. Pueden ser de cualquier tipo: simple o compuesto.

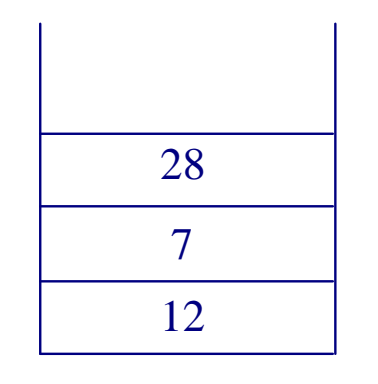

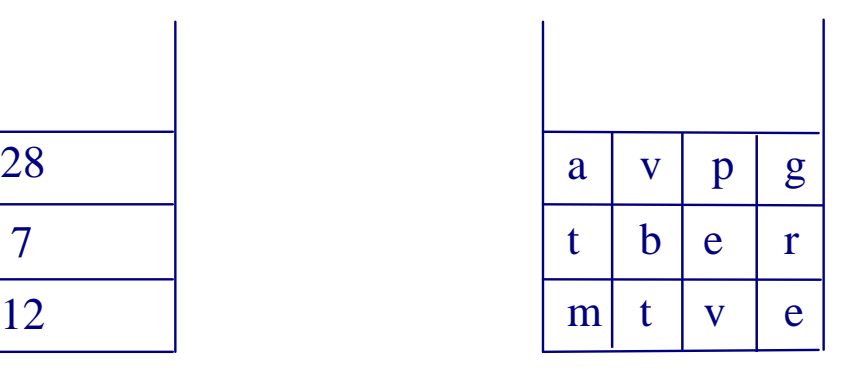

# 2 Tipo Abstracto de Datos Pila

<span id="page-9-0"></span>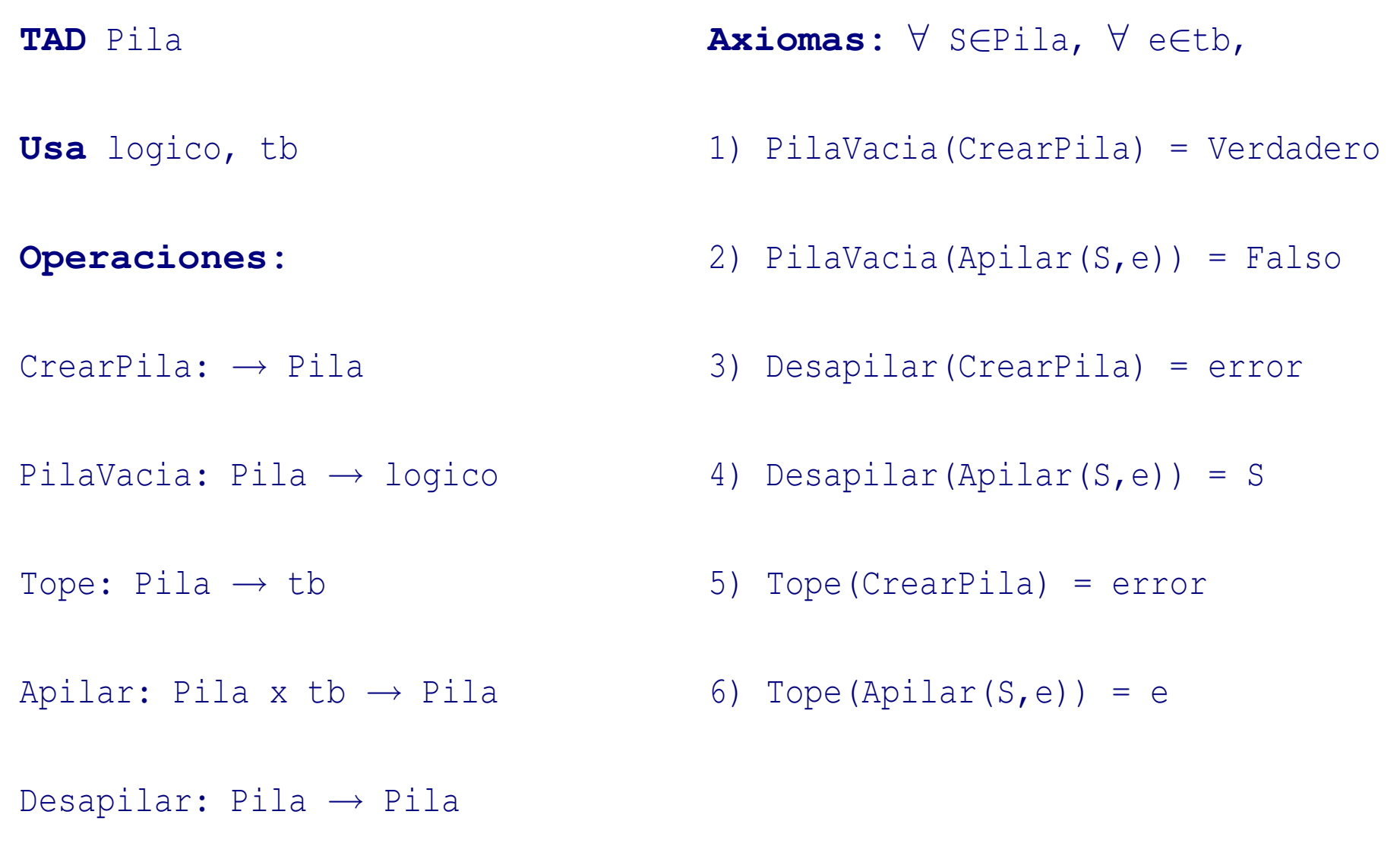

### 3 La clase *stack*

```
class stack {
  public :
    stack ();
    bool empty () const;
    const int & top() const;
    void push (const int & dato);
    void pop ( ) ;
  private:
     . . .
```
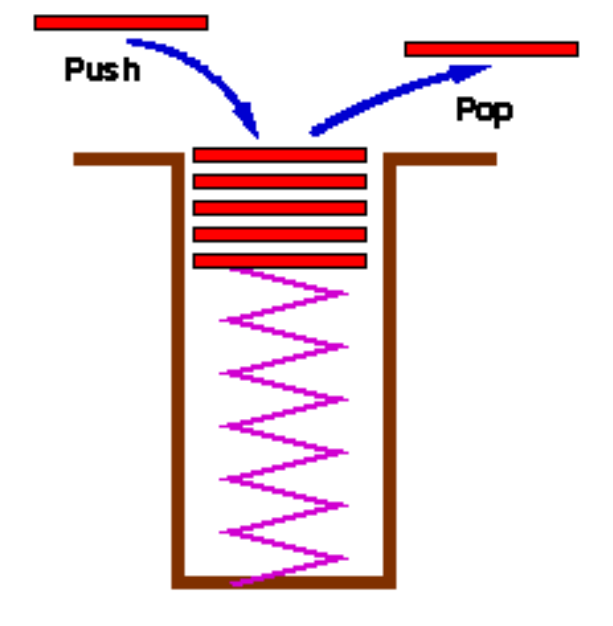

} ;

### Implementación estática

### **Diferencias entre vector y Pila**

#### <span id="page-11-0"></span>**Vector**

#### **Pila**

- ➤ Puede accederse a cualquiera de sus elementos.
- ➤ Tiene un número limitado de elementos.

### **Cuestión de implementación**

Los vectores tienen un tamaño limitado  $\Rightarrow$  Pueden llenarse.

¿PilaLlena?

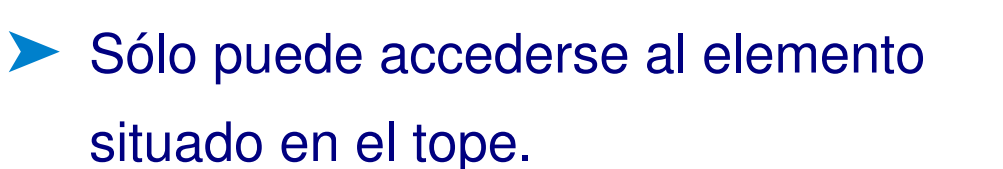

➤ No tiene restricciones teóricas de tamaño.

### Implementación estática (II)

### **Primera opción Pila = vector**

- La posición del tope se mantiene fija en el elemento 0 del vector.
- Los elementos se desplazan al apilar y desapilar.

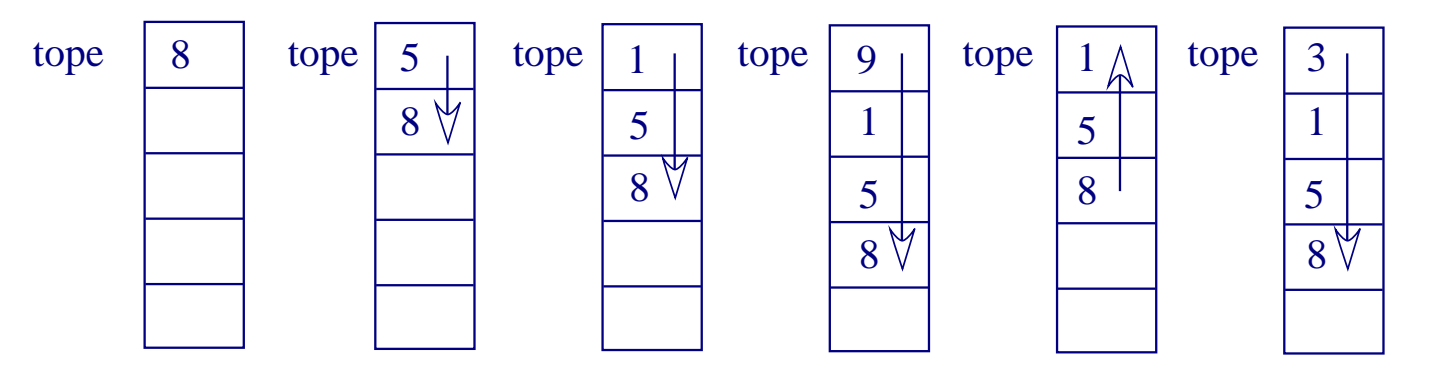

#### **Problema**

Coste elevado de las operaciones apilar y desapilar.

### Implementación estática (III)

### **Segunda opción**

**Pila = vector + entero**

- ➤ El vector guarda los elementos de la pila.
- ➤ El entero indica la posición "móvil" del tope.

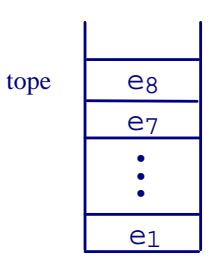

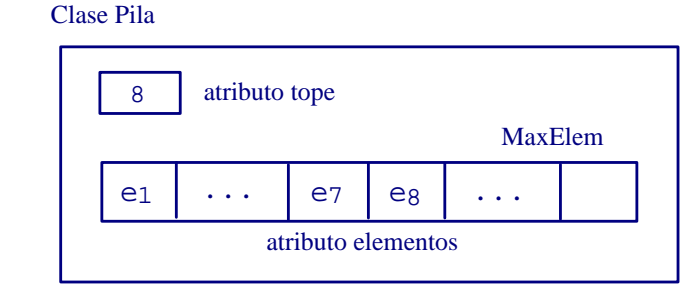

Tipo abstracto Implementación mediante un vector

### **Ventaja**

➤ Coste constante de las operaciones.

## 4 Implementación estática (IV)

### **Definición del tipo - fichero** *stack.h*

```
#ifndef STACK
# define STACK
const int MaxElem = 128;
class stack {
  public :
    // Definición de las operaciones públicas
  private:
   int elementos [MaxElem];
   int tope;
 } ;
 # e n d if
```
# 4 Implementación estática (V)

➤ Implementación de las operaciones - fichero *stack.cpp*

```
/∗ Crea una p i l a va cía ∗/
stack :: stack () {
   \text{tope} = -1;
}
```

```
/* Comprueba si la pila esta vacía */
bool stack :: empty () const {
  return ( tope == -1 );
}
```
# 4 Implementación estática (VI)

```
/* Devuelve el elemento situado en el tope */
const int & stack :: top () const {
  if ( ! empty ( ) )
    return elementos [tope];
  else
    cerr << "Error: Pila vacia" << endl;
}
```
Devuelve el elemento, NO lo desapila

# 4 Implementación estática (VII)

```
/* Apila un elemento "por encima" del tope */
void stack :: push ( const int & dato ) {
  if ( tope < MaxElem - 1) { \frac{1}{2} i Final del vector?
    ++tope ;
    elementos [tope] = dato;}
  else
    cerr << "Error: Pila llena" << endl;
}
```
# 4 Implementación estática (VIII)

```
/* Desapila el elemento situado en el tope */
void stack :: pop () {
  if ( ! empty ( ) )
    tope−−;
  else
    cerr << "Error: Pila vacia" << endl;
}
```
### ➤ El elemento no se "borra"del vector

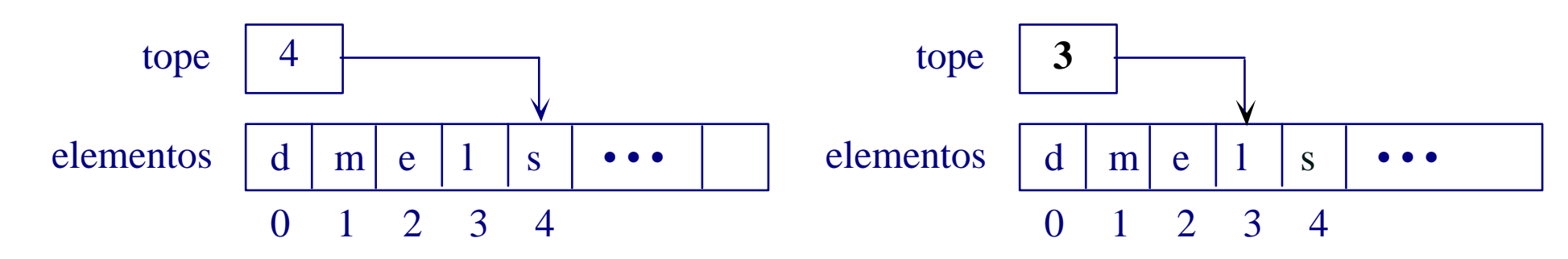

# Implementación estática (IX)

### ➤ **Problema**

**Array**: estructura estática **Pila**: estructura dinámica

### ➤ **Consecuencias**

- ➭ Reserva de un espacio fijo en tiempo de compilación.
- $\Rightarrow$  Posibilidad de llenado del vector  $\Rightarrow$  Llenado de la pila.
- $\Rightarrow$  Espacio reservado máximo  $\Rightarrow$  Desaprovechamiento de memoria.

### ➤ **Solución**

 $\Rightarrow$  Uso de memoria dinámica.